# **Etape 1**

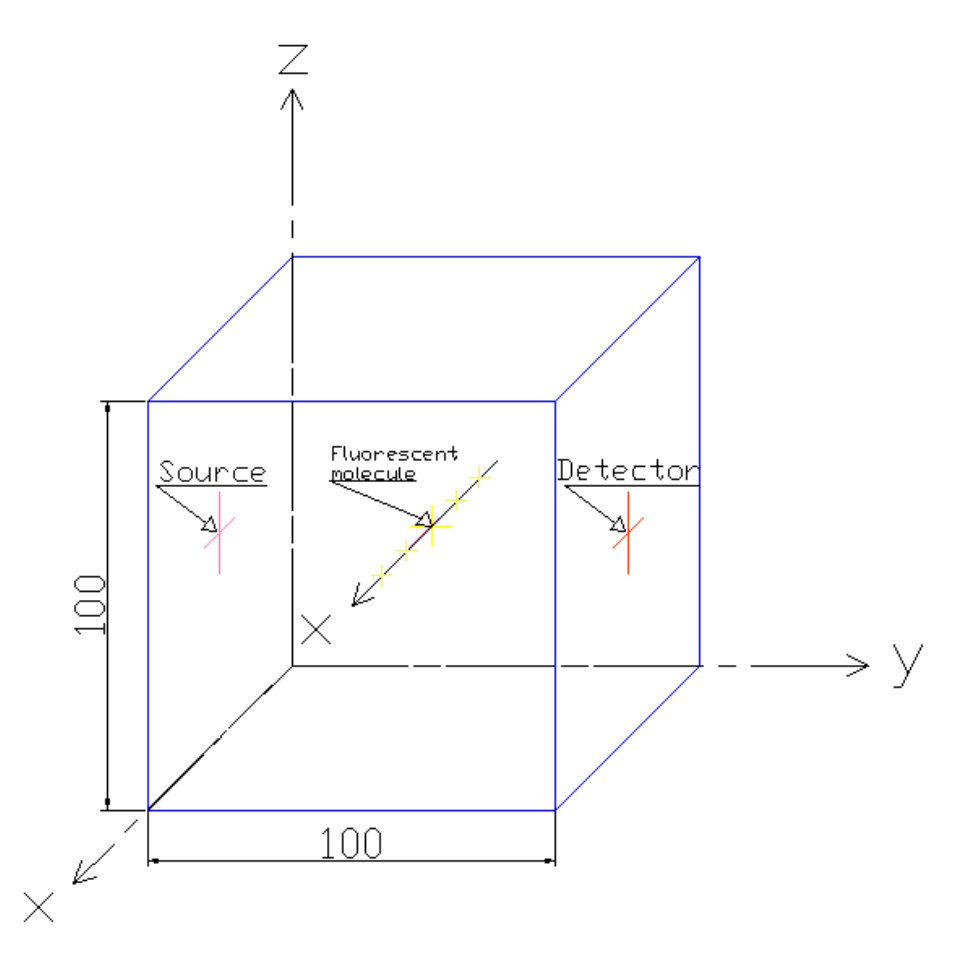

J'ai une source (qui émet de la lumière), un détecteur (qui reçoit de la lumière) et au milieu, une molécule. La position de ma source est connue : (x=50 ;y=0 ;z=50) La position de mon détecteur est connue : (x=50 ;y=100 ;z=50) Je connais la position de la molécule sur Y et sur Z par contre elle varie sur X (x= de 0 à 100 ; y=50 ; z=50)

## Ce qui donne sur Matlab

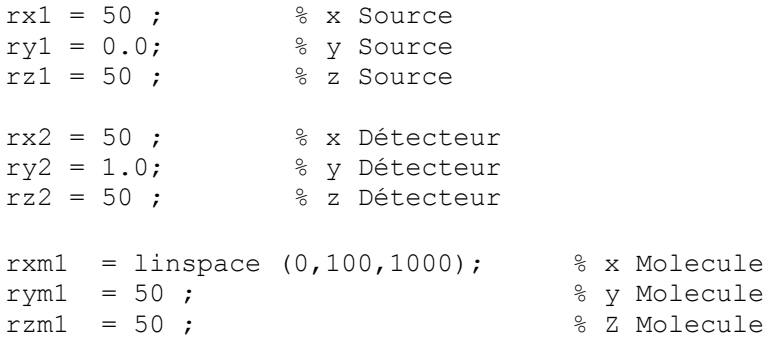

Je souhaite obtenir l'évolution de la lumière sur la molécule suivant les différentes positions de celle-ci.

Pour cela, j'utilise la fonction de Green : Cette relation relie la cause à son effet et est propre à chaque phénomène physique.

Fonction de Green :

$$
G \sim \frac{1}{r \times D} \exp(-\sqrt{\frac{\mu a}{D}} \times r)
$$
 où D est le coefficient de diffusion  $\frac{1}{\left[\mu a + \mu s'\right]}$ 

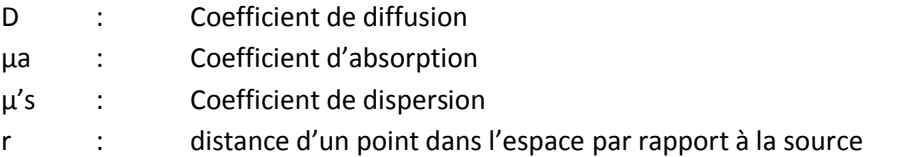

La valeur des variables n'a pas d'importance pour l'instant :

ua =  $1;$ us =  $1$ ;  $D = 1./(3*(ua+us));$ 

J'ai besoin, dans un premier temps, de calculer la distance entre la source et la molécule puis entre la molécule et le détecteur :

$$
d1(i) = \sqrt{(ry1 - rym1)^2 + (rz1 - rzm1)^2 + (rx1 - rxm1(i))^2}
$$
distance entre la source et la molécule  

$$
d2(i) = \sqrt{(ry2 - rym1)^2 + (rz2 - rzm1)^2 + (rx2 - rxm1(i))^2}
$$
distance entre la molécule et le détecteur

Code MatLab :

```
for i=1:1000
d1(i) = sqrt((rxm1(i)-rx1)^2+(rym1-ry1)^2+(rzm1-rz1)^2);
end
for i=1:1000
d2(i) = sqrt((rx2-rxm1(i))^2+(ry2-rym1)^2+(rz2-rzm1)^2);
end
```
Puis j'applique la fonction de Green sur la Source (G1) et sur le détecteur (G2)

G1 =  $1. / ((d1) * D) . * exp(-sqrt(ua/D) * (d1));$ G2 =  $1. / ((d2) * D) . * exp(-sqrt(ua/D) * (d2));$ 

Et enfin, je multiplie la fonction de green de la source G1 et du détecteur G2 :

 $G = G1. *G2$ 

Puis je trace le graphique

```
figure 
plot3(rxm1,rxm2,G,'color','red','LineWidth',2)
xlabel ('x molecule 1')
ylabel ('G')
title('G=f(x)')
Et j'obtiens le graphique suivant :
```
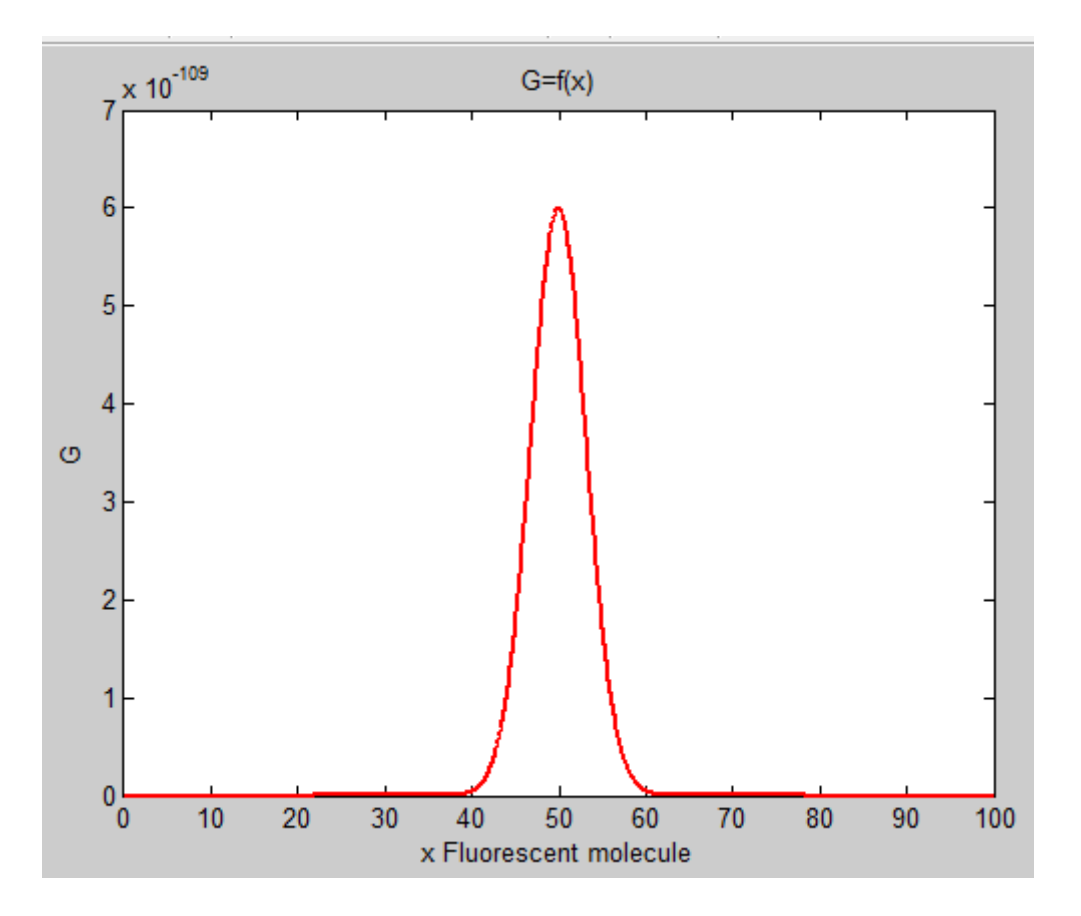

Explication : la source et le détecteur étant situé au centre, il est logique que l'endroit où il y a le maximum d'intensité lumineuse soit lorsque la molécule est également au centre.

### Programme complet :

clear all clc %% Variables ua = 1;<br>
us = 1;<br>
was = 1;<br>
was = 1;<br>
was = 1;<br>
was a coefficient was the solution of the solution of the solution of the solution of the solution of the solution of the solution of the solution of the solution of the solu us = 1;<br>  $D = 1./(3*(ua+us));$ <br>  $\frac{1}{3}$  Scattering coefficient<br>  $\frac{1}{3}$  Scattering coefficient % Diffusion coefficient %% Position Parameters rx1 = 50; % Source x-dimension ry1 = 0.0; % Source y-dimension rz1 = 50; % Source z-dimension rx2 = 50; % Detector x-dimension ry2 = 100; % Detector y-dimension rz2 = 50; % Detector z-dimension  $rx = linspace (0,100,1000);$  % Fluorescent molecule x-dimension ry = 50; % Fluorescent molecule y-dimension rz = 50; % Fluorescent molecule z-dimension

#### $22$

for i=1:1000 d1(i) = sqrt( $(rx(i)-rx1)^{2}+(ry-ry1)^{2}+(rz-rz1)^{2};$  % Euclidean distance between r and r1

#### end

```
for i=1:1000
d2(i) = sqrt((rx2-rx(i))^2+(ry2-ry)^2+(rz2-rz)^2); % Euclidean distance between r2
and r
```
## end

```
%
```

```
G1 = 1. / ((d1)*D) . *exp(-sqrt(ua/D)*(d1)); % Calculation of G1
G2 = 1.7 ((d2)*D).*exp(-sqrt(ua/D)*(d2)); % Calculation of G2
```
#### $%$

```
G = G1.*G2; \text{8} Calculation of G
```
#### $%$

```
figure \frac{1}{8} G plot
plot(rx,G,'color','red','LineWidth',2)
xlabel ('x Fluorescent molecule')
ylabel ('G')
title('G=f(x)')
```
### **Etape 2**

L'étape 2 est identique, sauf que j'ai deux molécules au centre. Une qui se déplace sur x et l'autre qui se déplace sur z.

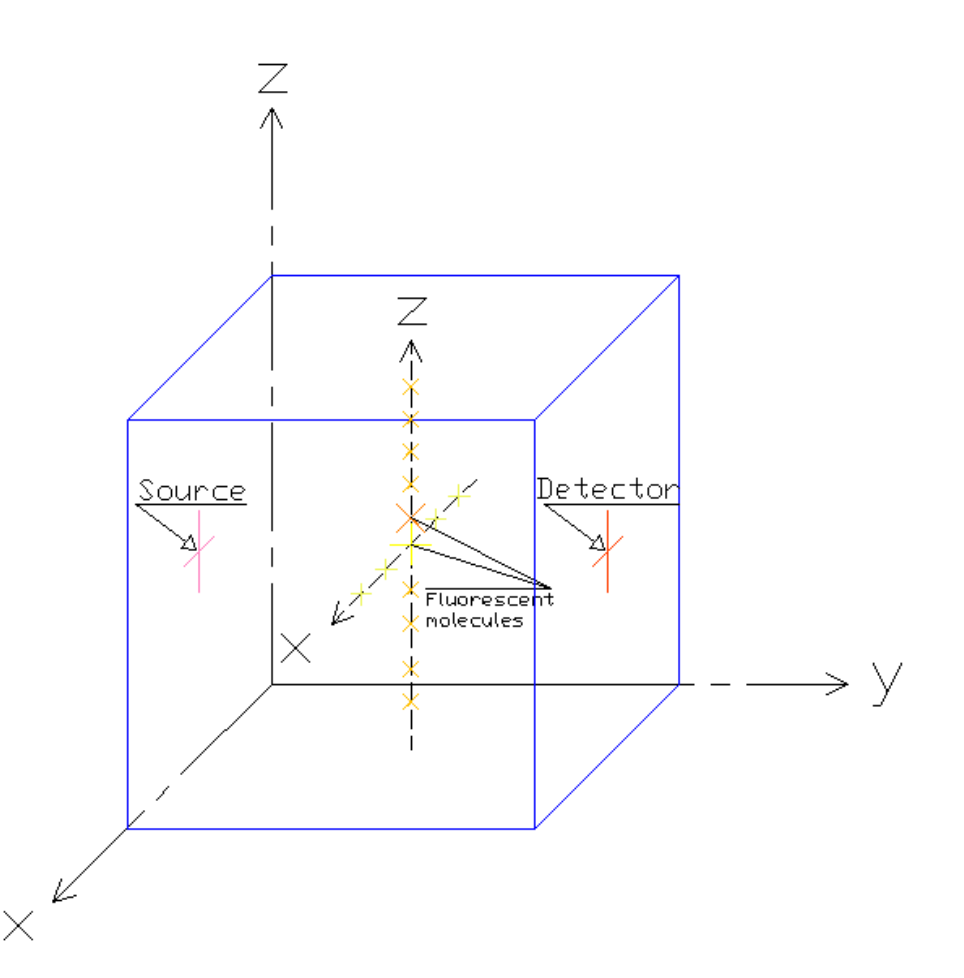

Je dois réaliser le même travail.

J'ai ajouté 2 coefficents C et C1 car à terme, les molécules n'auront pas la même luminosité (j'aurai des molécules fluorescente et d'autre non)

### Programme matlab

```
clear all
clc
%% Variables
ua = 1; \frac{1}{3} & Absorption coefficient
us = 1; & Scattering coefficient
D = 1./(3*(u_{\text{at}})); % Diffusion coefficient
C = 1; % intensity 1
C1 = 1; % intensity 2
per = 1000;
%% Position Parameters 
rx1 = 50; % Source x-dimension
ry1 = 0.0; % Source y-dimension
rz1 = 50; % Source z-dimension
rx2 = 50;<br>
ry2 = 100;<br>
where the set of set of set of set of set of set of set of set of set of set of set of set of set of set of set of set of set of set of set of set of set of set of set of set of set of set of set of 
                              % Detector y-dimension
rz2 = 50; % Detector z-dimension
```

```
rxm1 = linspace (0,100,per); Fluorescent molecule 1 x-dimension<br>rym1 = 50;<br>8 Fluorescent molecule 1 y-dimension
rym1 = 50;<br>
rzm1 = 50;<br>
x = 50;<br>
x = 50;<br>
x = 50;<br>
x = 50;<br>
x = 50;<br>
x = 50;
                          % Fluorescent molecule 1 z-dimension
rxm2 = 50 % Fluorescent molecule 2 x-dimension
rym2 = 50; % Fluorescent molecule 2 y-dimension
rzm2 = linspace(0,100,per); % Fluorescent molecule 2 z-dimension
%% First molecule 
for i=1:per
d1(i) = sqrt((rxm1(i)-rx1)^2+(rym1-ry1)^2+(rzm1-rz1)^2); % Euclidean distance
between r and r1
end
for i=1:per
d2(i) = sqrt((rx2-rxm1(i))^2+(ry2-rym1)^2+(rz2-rzm1)^2); % Euclidean distance
between r2 and r
end
%% Second molecule
for i=1:per
d3(i) = sqrt((rxm2-rx1)^2+(rym2-ry1)^2+(rzm2(i)-rz1)^2; % Euclidean distance
between r and r1
end
for i=1:per
d4(i) = sqrt((rx2-rxm2)^2+(ry2-rym2)^2+(rz2-rzm2 (i))^2); % Euclidean distance
between r2 and r
end
%% Fist molecule
G1 = 1./(d1)*D. *exp(-sqrt(ua/D)*(d1)); % Calculation of G1
G2 = 1. / ((d2) * D) . * exp(-sqrt(u2)) * (d2)); % Calculation of G2
%% Second molecule
G3 = 1./(d3)*D. *exp(-sqrt(ua/D)*(d3)); % Calculation of G3
G4 = 1. / ((d4)*D) \cdot \exp(-sqrt(ud/D)*(d4)); % Calculation of G4
22G = G1.*C.*G2 + G3.*C1.*G4;%
```

```
figure \frac{1}{8} G plot
plot3(rxm1,rzm2,G,'color','red','LineWidth',2)
xlabel ('x molecule 1')
ylabel ('y molecule 2')
zlabel ('G')
title('3D plot G')
```
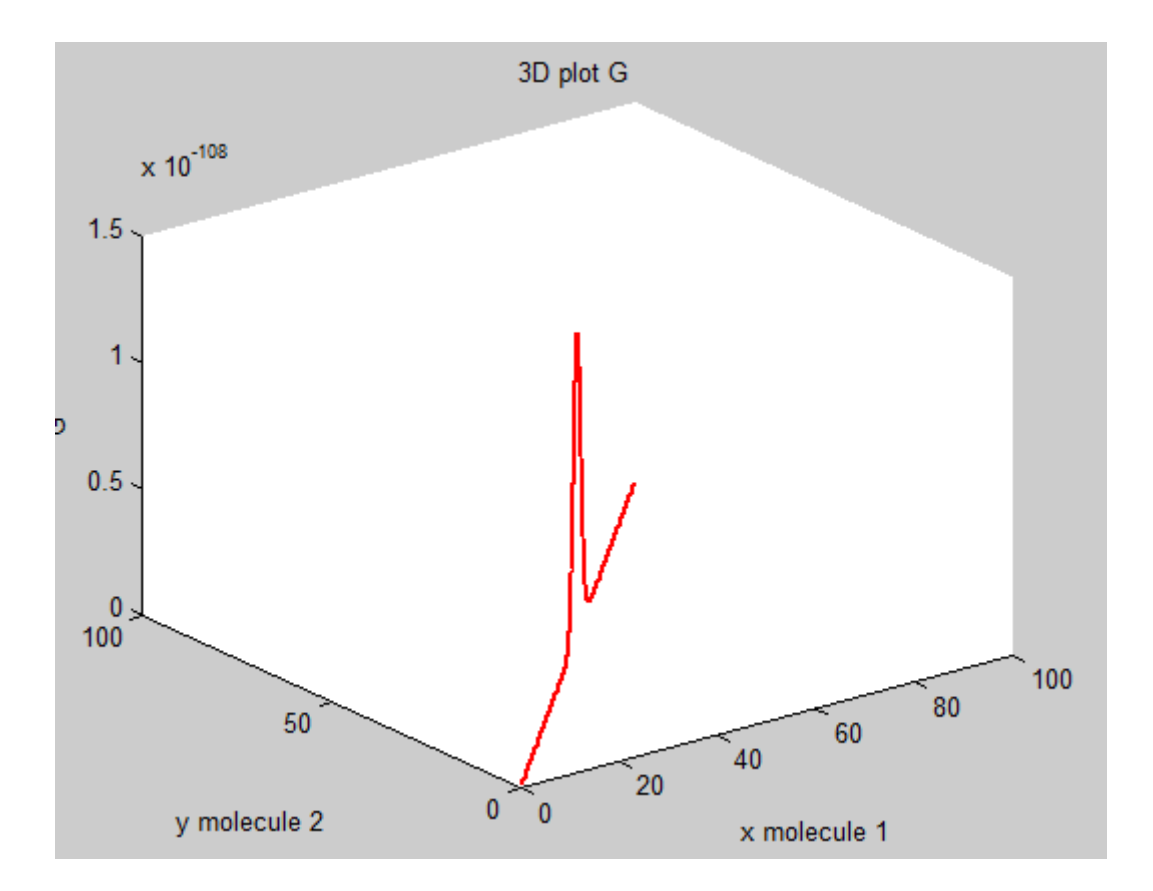

### **Etape 3**

Je viens d'effectuer le travail avec une molécule, maintenant il faut que je le réalise avec une multitude de molécule. On peut considérer que chaque carré vert est une molécule. La molécule au centre aura une intensité plus importante car elle est fluorescente (C=1) les autres auront moins d'intensité (C=0,3 par exemple).

J'arrive donc à déclarer une molécule, deux molécules mais je n'arrive pas à déclarer et à faire un programme avec une multitude de molécules.

D'après ce que l'on m'a expliqué, je dois d'abord déclarer la position de la première molécule puis sa taille puis les autres molécules.

Quelqu'un peut-il m'aider ?

Merci d'avance.

Thomas F

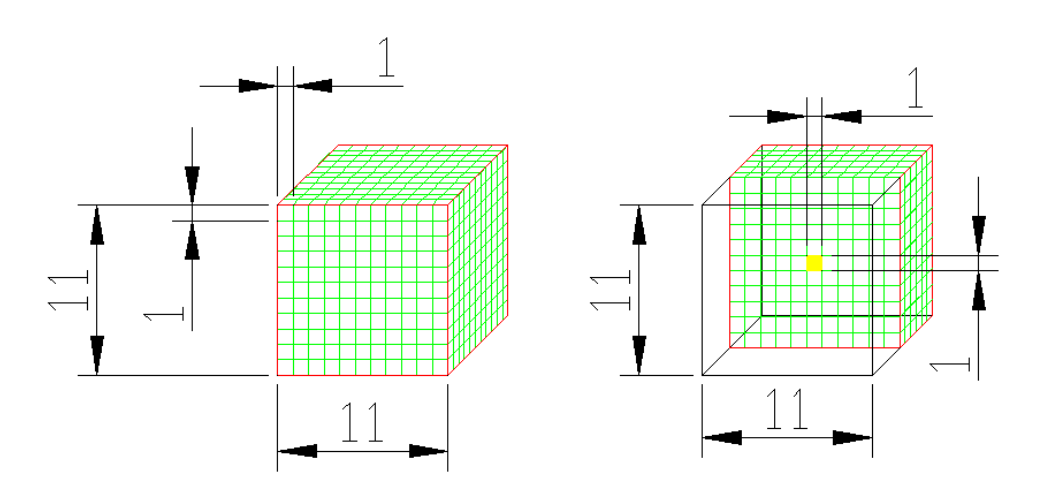

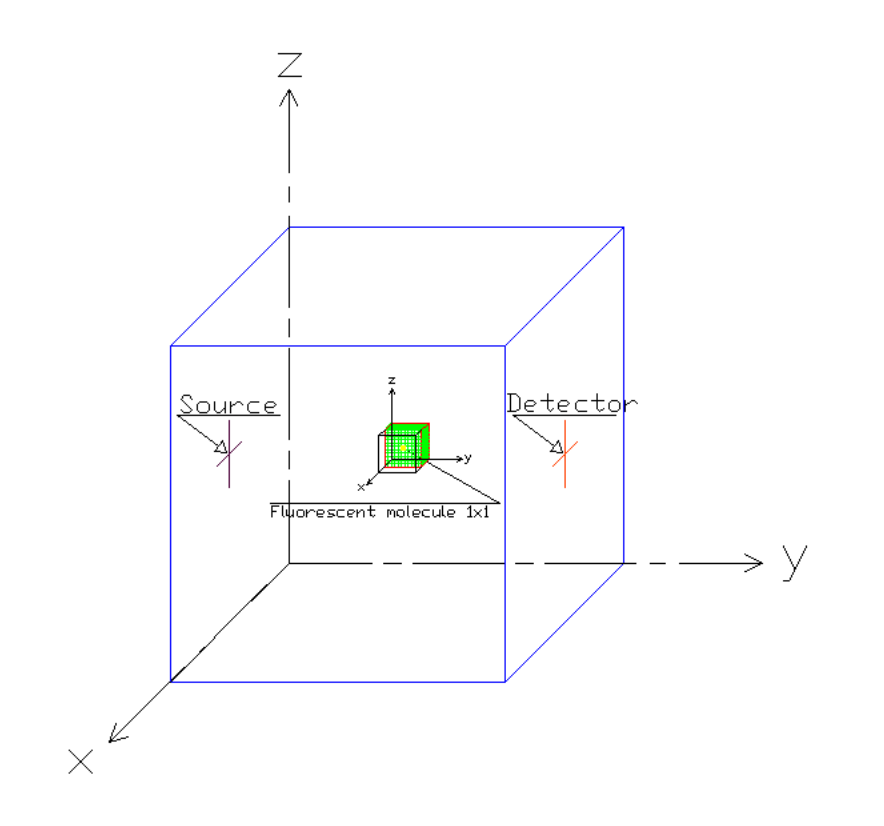